[11] IBRAR E+G No.of Printed Pages : 4-**SEAT NO:** SARDAR PATEL UNIVERSITY **B. Sc. SEMESTER-IV EXAMINATION COMPUTER SCIENCE US04CCSC22: Web Application Development - II** Max.Marks:70 Time: 03:00pm to 05:00pm 18/04/2022, Monday **Multiple choice of Question** [10] 0.1 1. Which is Client Side scripting language from the following? (d) None of these (a) JavaScript (b) C (c) C++ 2. Which is the scripting language from the following? (d) All of these (a) JavaScript (b) ASP (c) JSP 3. The extension of html file is (c) (a) & (b) (d) None of these (a) .HTML (b) .HTM 4. A conditional expression is also called a (b) Immediate if (a) Alternative to if-else (c) If-then-else statement (d) Switch statement 5. Which JavaScript statement should you use to force the flow of control back to the top of a loop? (d) do...while (a) break (b) continue (c) switch 6. What command skips the rest of a case statement? (d) break (a) return (b) exit (c) continue 7. Which of the following method can't be used to add array elements in JavaScript? (c) splice() (d) All can be used (a) push() (b) shift() 8. Which of the following function of Array object joins all elements of an array into a string? (b) join() (c) pop() (d) map() (a) concat() 9. Which is the object on which the event occurred or with which the event is associated? (b) Event target (c) Both (a) and (b) (d) Interface (a) Event type 10. When will the browser invoke the handler? (b) Any event occurs (a) Program begins (d) Webpage loads (c) Specified event occurs [08] Fill in the blank and True/False: 0.2 1. HTTP stands for keyword is used to declare a variable in java script. 2. keyword is used to specify the action if there is no match in 3. Switch case. JavaScript statement should you use to branch to one of two 4. processes depending on the result of a test condition. 5. sort() function of Array object adds one or more elements to the front of an array and returns the new length of the array. [True / False] 6. substring() function of String object returns a string representing the specified object. [True / False] 7. unload is the opposite of the load event in JavaScript. [True / False] 8. onblur event is triggered when a field loses the focus. [True / False]

(P.T.O.)

Q.3 Answer the following questions in short (Any 10) :

1. List types of scripting.

2. What is Scripting Language?

3. Differentiate between Client-side and Server-side scripting.

4. What is Conditional statement?

5. Explain break statement in JavaScript with example.

6. Explain the if....else conditional statement?

7. Explain the array shift() method with example.

8. What do you know about the length property of array?

9. Explain the creation of an array in JavaScript.

10. What is DOM in JavaScript?

11. List the methods of Document object.

**12. What is primitive value?** 

Q.4 Answer the following questions in LONG (Any 4) :

1. List and explain the advantages of JavaScript.

2. List and explain data types in JavaScript.

3. Explain for looping statement with example.

4. Explain while and do..while looping statements with example.

5. Explain the array push() and array pop() methods with examples.

6. What is function? Explain the syntax, invocation and return of it with proper example.

7. Explain in detail the Queryselector and Queryselectorall.

8. Explain the following events: 1. onMouseOver() 2. onReset

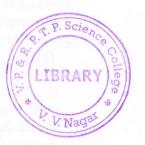

[32]